## **\*\*\* Skill Sheet 2 \*\*\*** Embroidery After Stuffing **by** *Judi Ward* **- ©1980-2009 Judi's Dolls** *-* **http://JudisDolls.com**

For many dolls, it is much better and more accurate to do all face embroidery after stuffing. You can adjust the features a little here and there this way, and make sure to cover all marks made by drawing the features onto the head. I recommend using colored pencils to draw the features, not lead pencils which are hard to cover. Use brown for eyes, nose and eyebrows, and pink or red for the mouth so it is easy to cover.

To embroider after stuffing, simply enter your needle with the appropriate color of ordinary sewing thread, as far away from the part you are going to embroider as possible, then bring the needle out where you plan to begin the embroidery .... (Ordinary sewing thread makes much finer embroidery, and you already have every color of the rainbow!)

Embroider, as you would normally do, except when you need to add more thread or you are done, exit out as far a way as you can from the embroidered feature. Clip the thread ends near the fabric and with the point of your needle, lift the fabric a bit to let the thread end get lost under the surface of the "skin". This is usually called "losing the ends" or "burying the ends" in pattern directions.

Repeat this for all features.

After you are all done with the embroidery, paint a coat of Clear Acrylic, like Mod Podge, over all of the features. This makes the embroidery look like paint, especially if you did the embroidery with no more than 2 strands of ordinary sewing thread.

After all is dry, blush the cheeks with powdered blush like you would use for yourself, and spray the whole head with a light coat of Clear Acrylic Spray .... NOTE. .. Don't spray a face that has been drawn with pens with the acrylic spray unless you test it on the back of the head, because many of the pens will run! Colored pencil shading can be sprayed over though.

*Dolly Hugs, Judi*

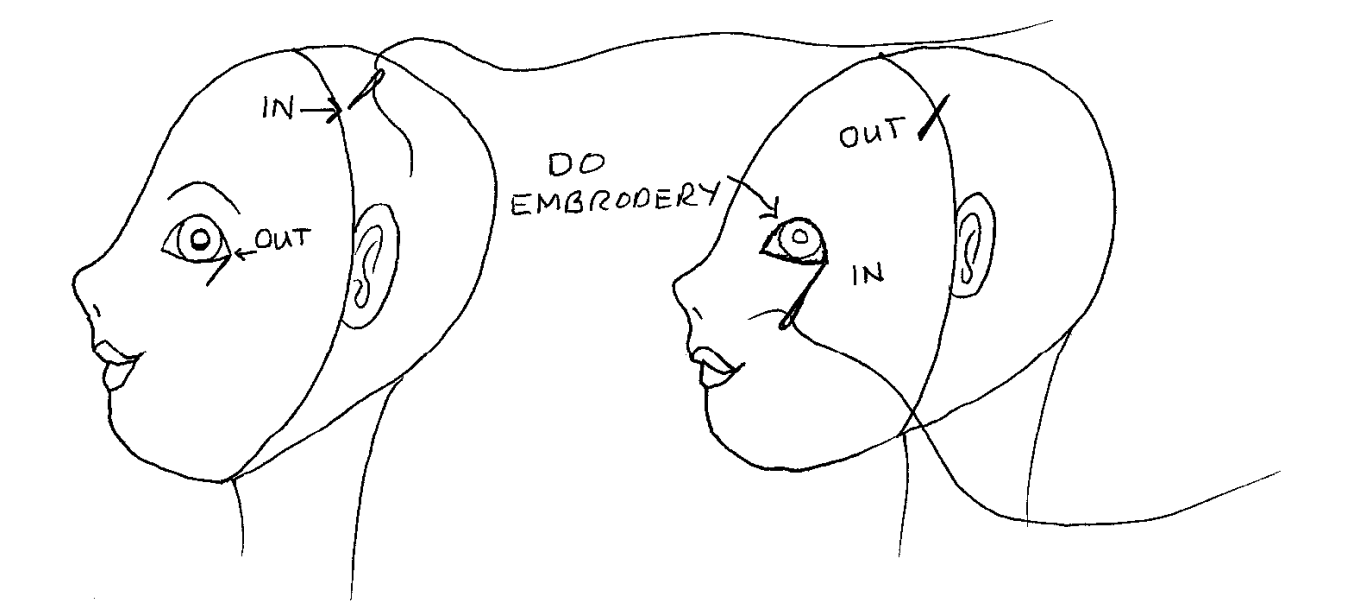

**\*\*\* Skill Sheet 2 \*\*\*** Embroidery After Stuffing **by Judi Ward - Judi's Dolls http://JudisDolls.com**